# Περιεχόμενα

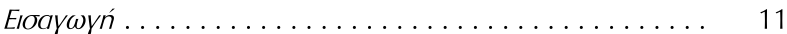

## ΜΕΡΟΣ ΠΡΩΤΟ ΕΣΩΤΕΡΙΚΟΙ ΧΩΡΟΙ

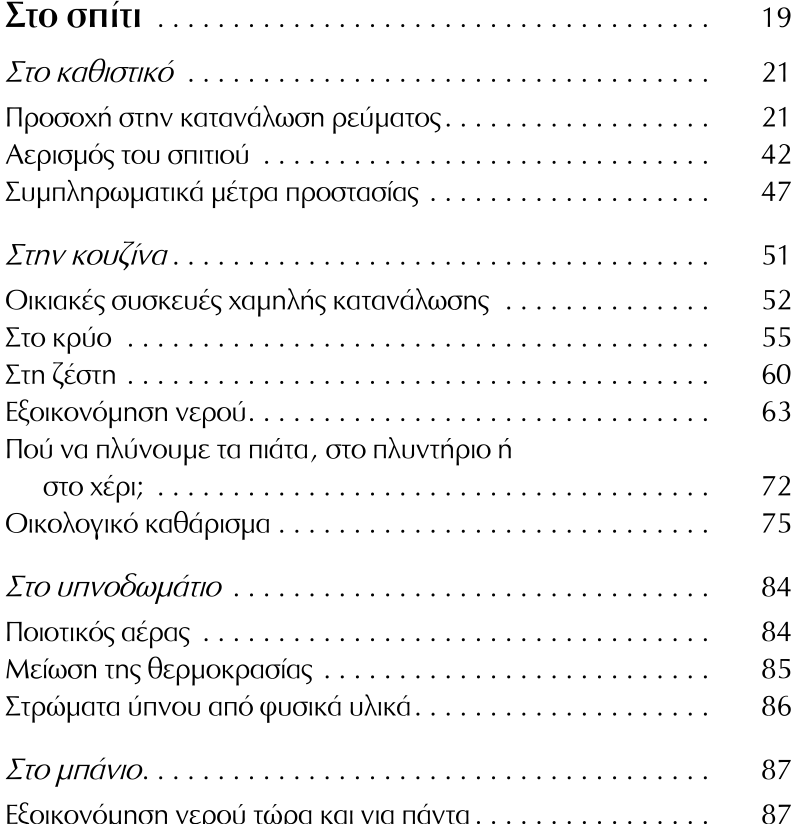

#### 10 AENTA FIA TON ΠΛΑΝΗΤΗ

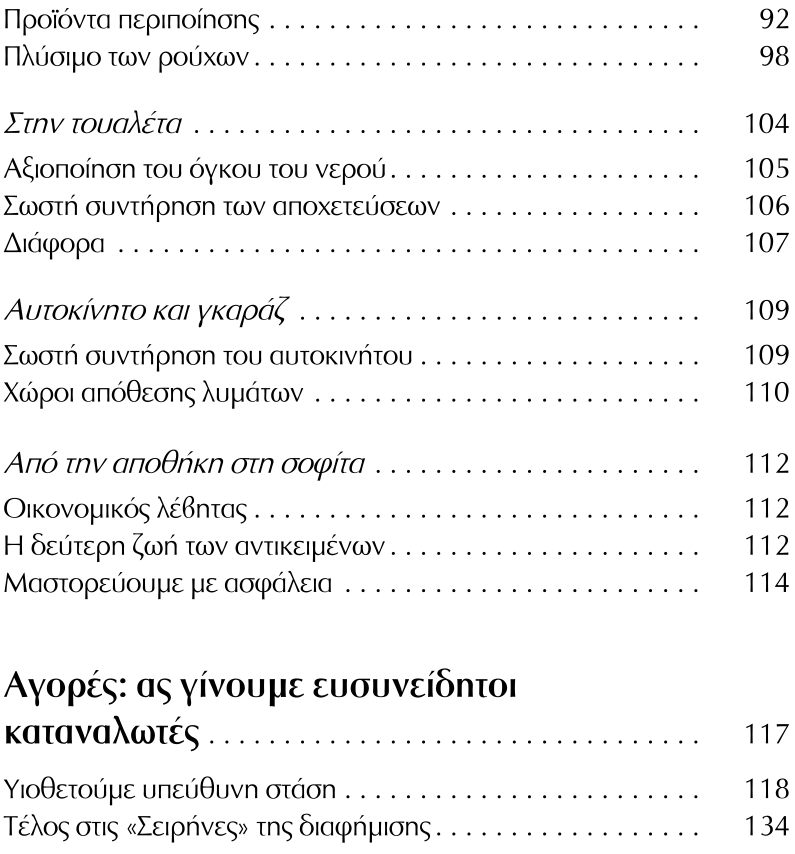

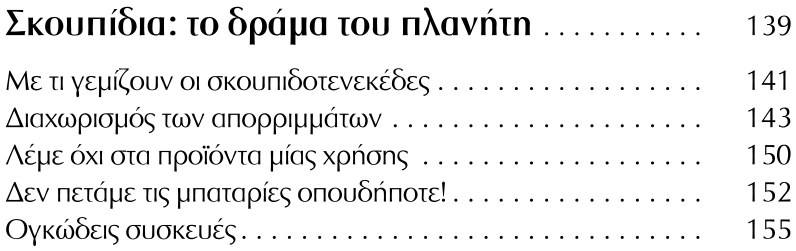

#### **ΠΕΡΙΕΧΟΜΕΝΑ**

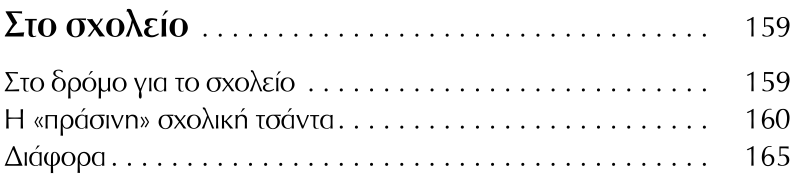

# Γραφείο: ένας οικολογικά βιώσιμος

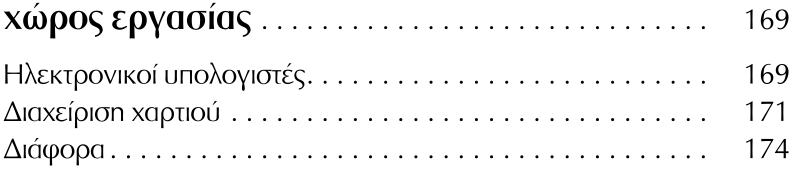

### ΜΕΡΟΣ ΔΕΥΤΕΡΟ ΕΞΩΤΕΡΙΚΟΙ ΧΩΡΟΙ

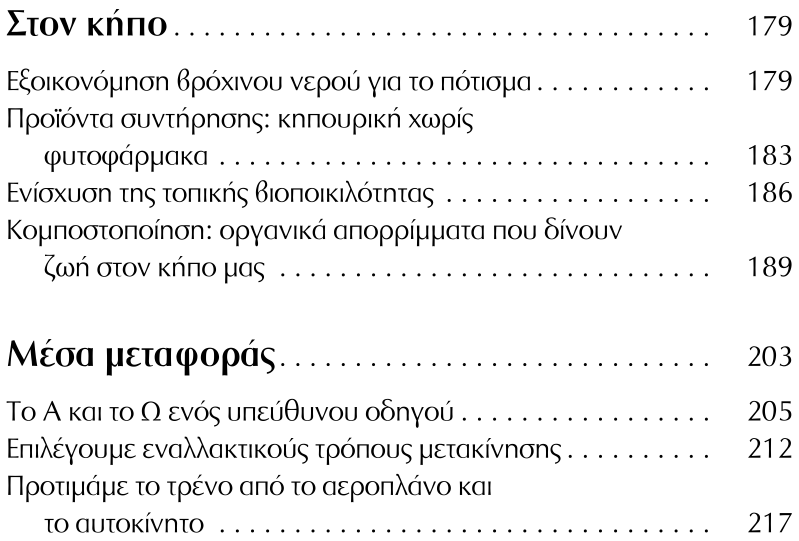

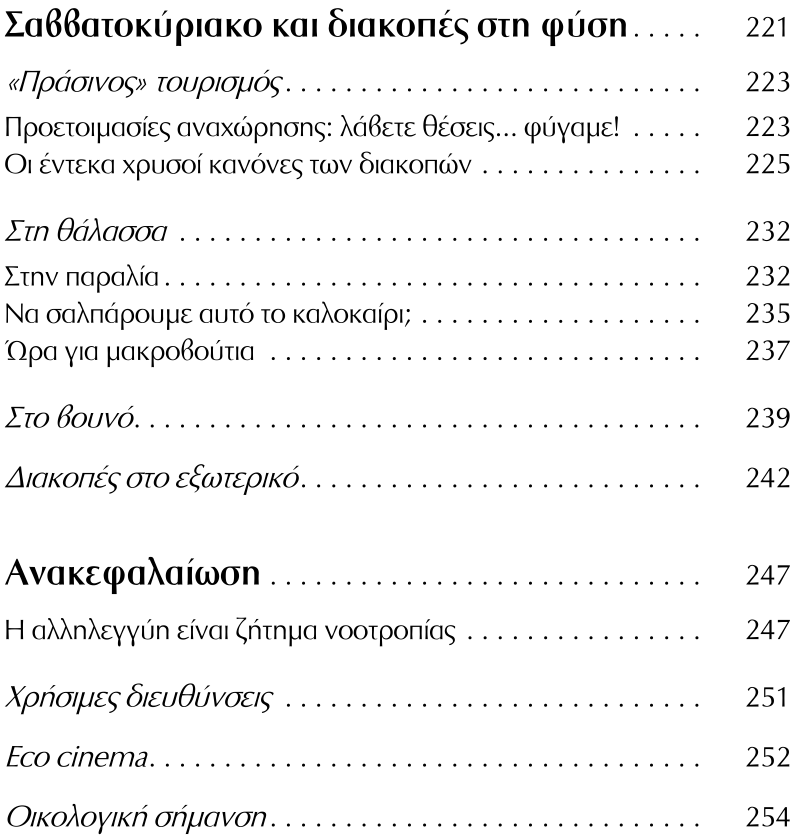